Mag alleen gekopieerd worden voor gebruik binnen de school van 'gebruiker'. Zie ook de abonnementsvoorwaarden van Leapo.

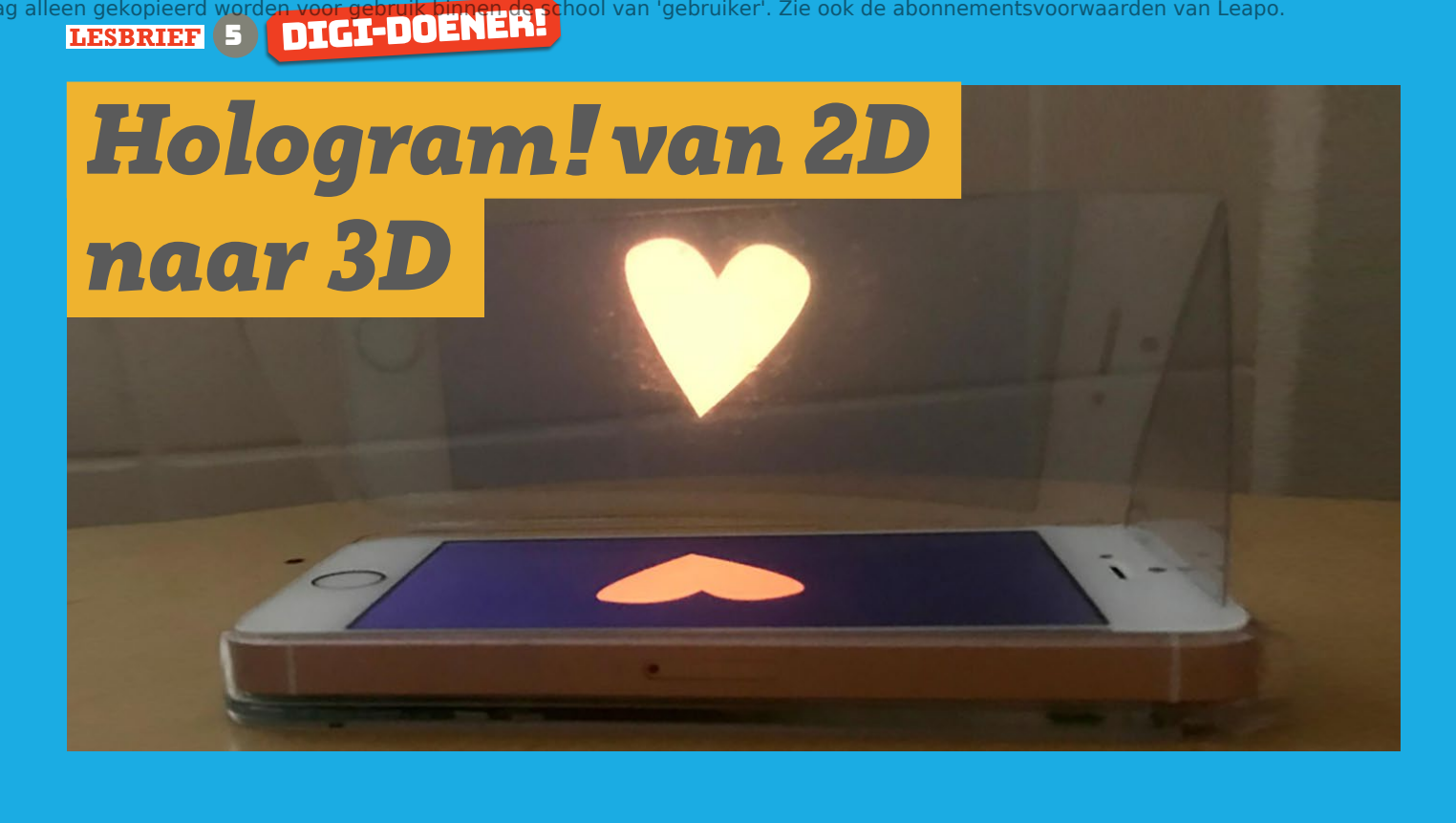

Een hologram is een beeld dat we in de werkelijke wereld mengen. Op een onzichtbare glazen plaat wordt een beeld geprojecteerd dat we dan vervolgens zien alsof het echt is. Hologrammen worden in verschillende situaties gebruikt: tijdens theateroptredens of om mensen dingen uit te leggen. Bij innovatieve technieken als de Hololens, wordt het hologram ook nog interactief gemaakt: je kunt het bedienen met handgebaren. Zo kun je -terwijl je thuis bent- mooie droomreizen maken.

## Activiteit - Doen

Waar kun je een hologram voor gebruiken? Wat kan er nu? Wat zou er in de toekomst kunnen?

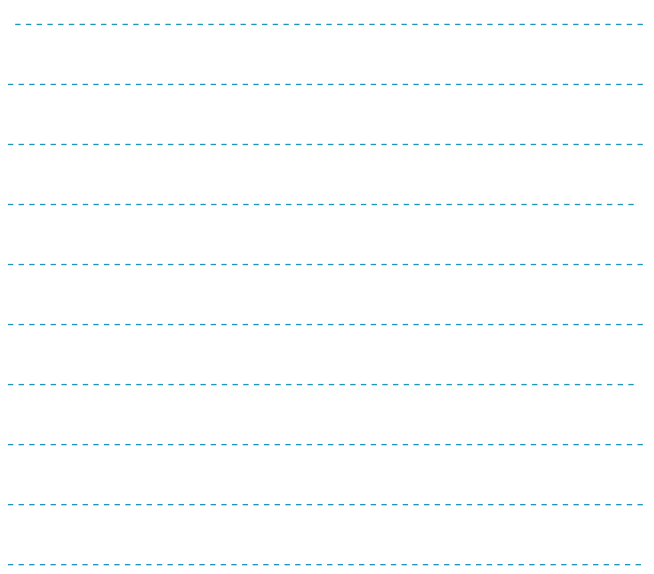

## Zelf een hologram maken!

Je gaat nu zelf een hologram maken met je telefoon en een stuk plastic. Hoe netter je werkt, hoe beter je hologram straks zichtbaar is.

## Project 1: de hologram-toeter

Gebruik het patroon op de volgende pagina voor de juiste maat: blauw is voor je telefoon, rood voor een tablet.

## WEETJE:

Het verschil tussen virtual reality en een hologram is dat het bij VR niet uitmaakt vanuit welke hoek je kijkt, want daar worden 2D beelden gebruikt. Dan heb je wel een speciale bril of lens nodig. Bij een hologram kijk je door een glazen wand of een glazen bril.

1

**FUTURENL** 

© <sup>2018</sup> Iedereen mag deze les downloaden, delen en uitprinten (alleen niet als je er geld mee wilt verdienen). Doen! Creative Commons licence: CC BY-NC-ND 4.0. Deze les is gemaakt door Astrid Poot en Jenya Krul.

Dit document is gedownload door () op April 20, 2025.

Mag alleen gekopieerd worden voor gebruik binnen de school van 'gebruiker'. Zie ook de abonnementsvoorwaarden van Leapo.<br>In DIGT-DOENEH

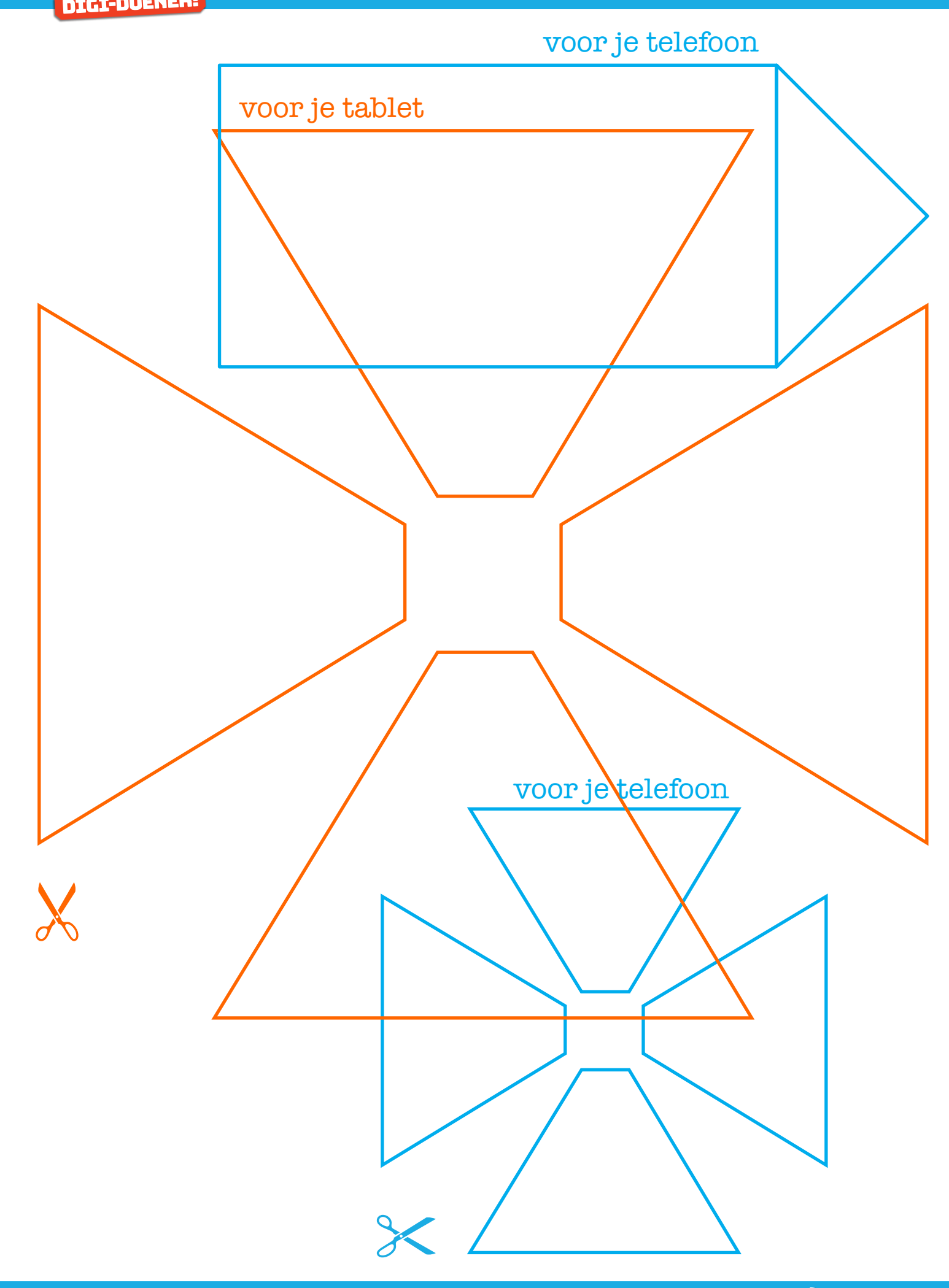

Dit document is gedownload door () op April 20, 2025.

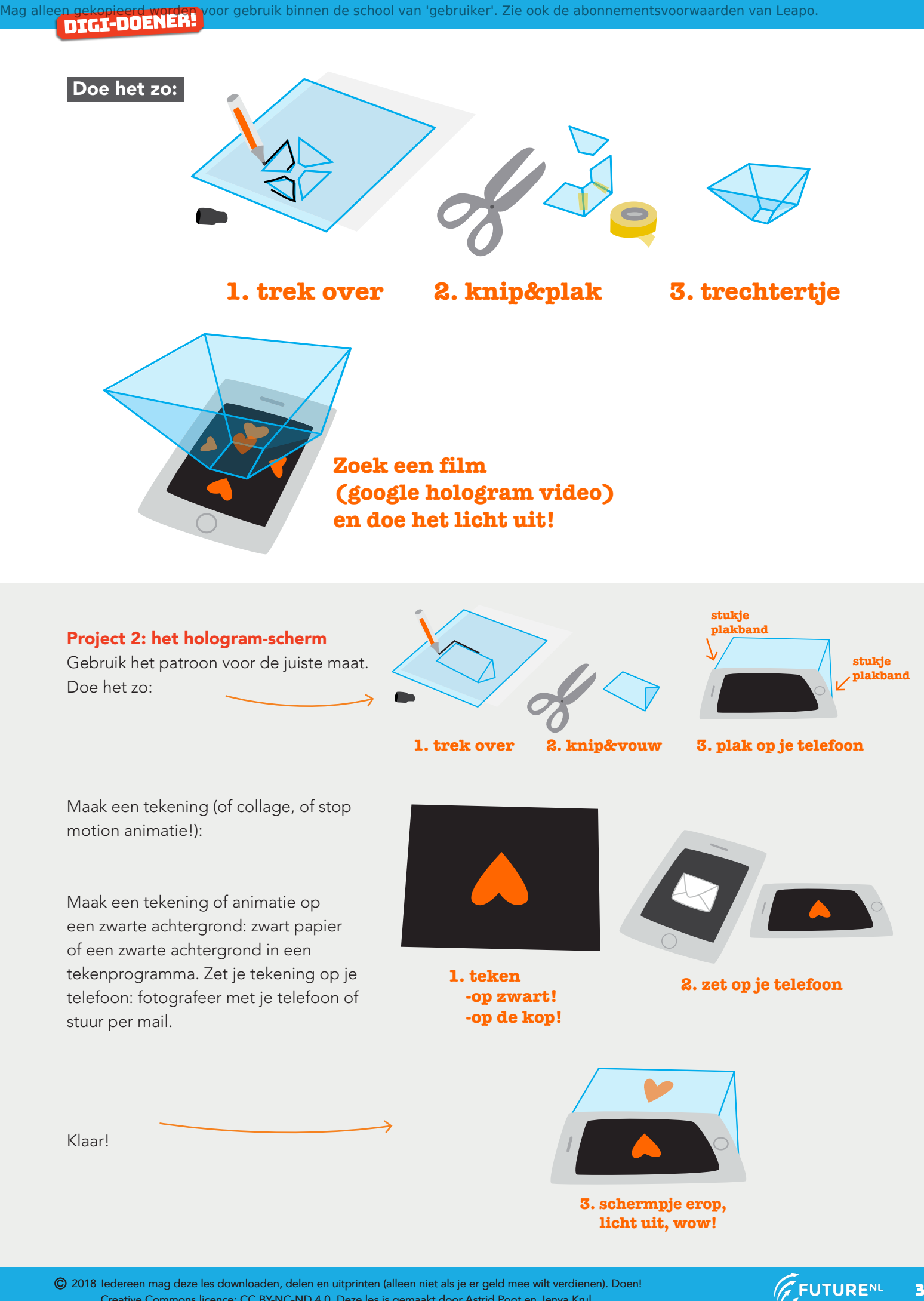

Klaar!

© <sup>2018</sup> Iedereen mag deze les downloaden, delen en uitprinten (alleen niet als je er geld mee wilt verdienen). Doen! Creative Commons licence: CC BY-NC-ND 4.0. Deze les is gemaakt door Astrid Poot en Jenya Krul.

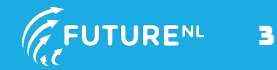

**3. schermpje erop, licht uit, wow!**